## **2024** ! )

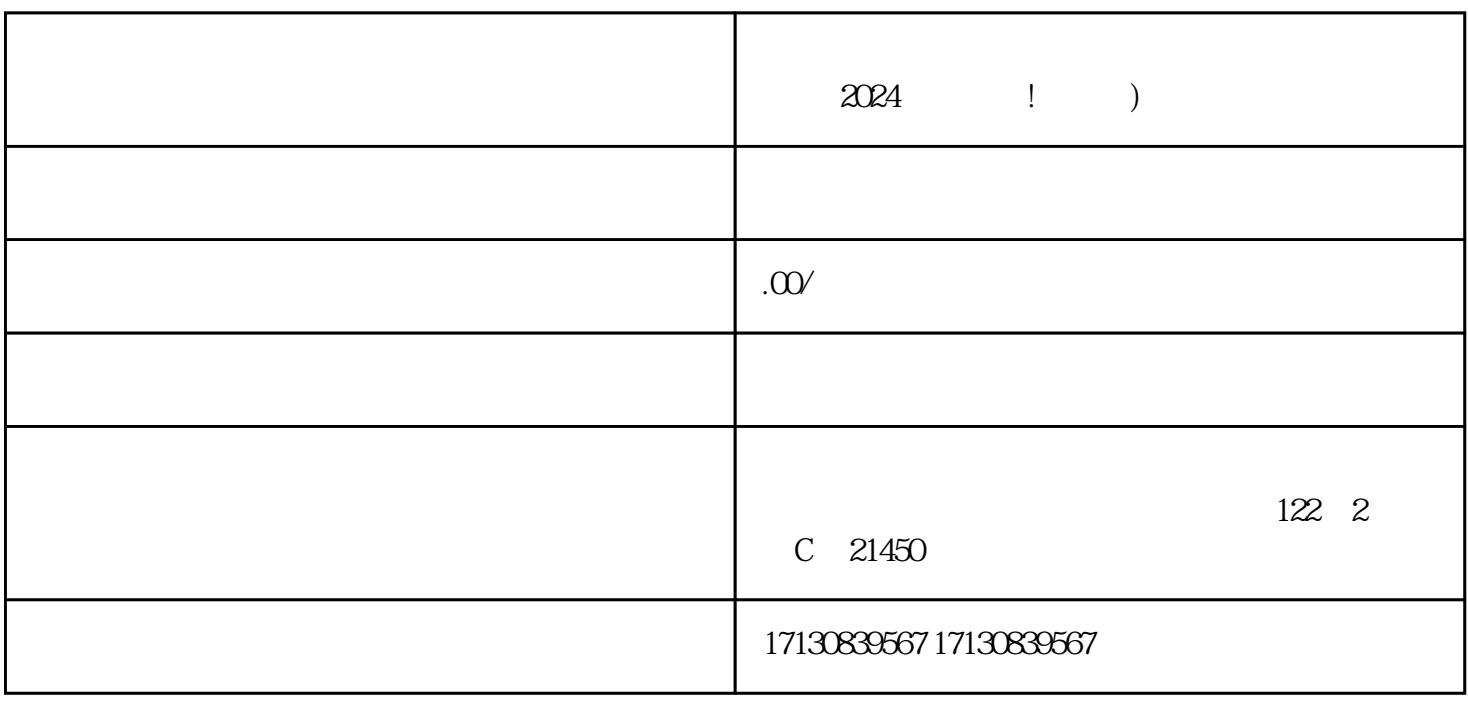

 $\frac{u}{\sqrt{2}}$ ,  $\frac{u}{\sqrt{2}}$ ,  $\frac{u}{\sqrt{2}}$ 

1.  $\sim$  2.

 $3\,$  $4$   $2024$  v

 $1$ .

 $\mathcal Z$ 

 $\frac{3}{\sqrt{2}}$ 

 $4$